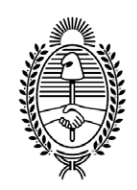

### **G O B I E R N O DE LA P R O V I N C I A DE B U E N O S A I R E S** .

**Circular**

**Número:** 

Jueves 26 de Julio de 2018 CI-2018-13631857-GDEBA-TGP LA PLATA, BUENOS AIRES

**Referencia:** Aplicativos Portal SIGAF TGP - Tesorerías No Descentralizadas

Se solicita a los señores Directores Generales de Administración u oficinas que hagan a sus veces, notificar a los responsables de las Direcciones Generales, Direcciones, Subdirecciones o Departamentos de ese Organismo, que por medio de la presente se deja sin efecto la CI-2018-03516219-GDEBA-TGP, y se comunican los siguientes aplicativos dentro del Portal SIGAF TGP:

# **CDP – Consulta de Pagos**

Este aplicativo posee tres roles:

Organismos – Permite por un lado obtener el detalle de los pagos efectuados y por otro un seguimiento de las órdenes de pago emitidas, adicionando como **reciente funcionalidad** adjuntar la **factura escaneada** para las órdenes de pago que tramitan por **expediente físico**. El objetivo de esta última es agilizar la modificación y confirmación de retenciones impositivas y de seguridad social.

Acreedores – Permite obtener el detalle de los pagos percibidos, pudiendo descargar el respectivo libramiento de pago y con los comprobante de retención, en caso de corresponder.

Municipios – Permite obtener el detalle de los pagos percibidos, pudiendo descargar el respectivo libramiento de pago.

# **GEP – Disponibilidad de Cuentas**

Permite obtener información del estado de las cuentas bancarias pagadoras de los beneficiarios de las Órdenes de Pago y, en caso que se encuentre en estado "No Disponible", es posible solicitar la gestión de la misma en forma online.

# **GRI – Gestión de Retenciones Impositivas y de seguridad Social**

Desde aquí, se podrán generar los archivos referidos a la Declaración Jurada que contiene la constancia de retenciones de los Organismos correspondientes para informar ante AFIP y ARBA.

AFIP: para los casos SUSS, Ganancias e IVA.

ARBA: en el caso de Ingresos Brutos.

# **ENTES – Gestión de Entes**

Permite dar de alta, baja o modificar una cuenta bancaria beneficiaria de un ente. También actualizar la situación impositiva del mismo.

**Acceso:** https://sigafpba.tesoreria.gba.gov.ar/portal/Account/Login

Para los agentes que ya tenían cuenta en el Portal Web de la Tesorería General, podrán acceder con el mismo usuario y contraseña.

Para aquellos que no poseen usuario, deben solicitarlo al Departamento Atención a Usuarios enviando un correo electrónico a la casilla de correo:

[depto-usuarios@tesoreria.gba.gov.ar](mailto:depto-usuarios@tesoreria.gba.gov.ar)

O mediante contacto telefónico al 429-4400 interno 84633, especificando la Jurisdicción a la que pertenece, el Módulo al cual desea acceder y el usuario SIGAF.

Para más información sobre cada aplicativo, consultar los manuales que se encuentran en la página oficial de la Tesorería General de la Provincia Buenos Aires.

Acceso: <https://www.tesoreria.gba.gov.ar/index.php/sigaf-pba-manuales>

Horacio Stavale Tesorero Tesorería General de la Provincia de Buenos Aires

Digitally signed by GDE BUENOS AIRES DN: cn=GDE BUENOS AIRES, c=AR, o=MINISTERIO DE JEFATURA DE GABINETE DE MINISTROS BS AS, ou=SUBSECRETARIA para la MODERNIZACION DEL ESTADO, serialNumber=CUIT 30715471511 Date: 2018.07.26 12:57:23 -03'00'